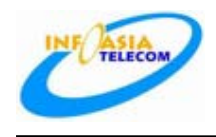

# **ITA1010 Quick Install Guide**

# **1. Application diagram**

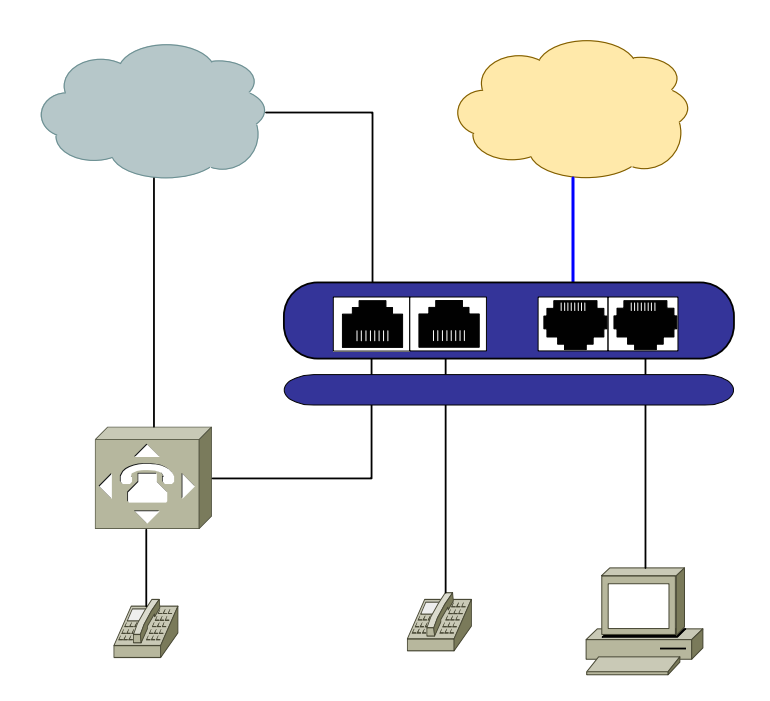

# **2. Installation**

- (1) Locate your ITA close to your Internet connection (High Speed Modem or Ethernet Hub) and a power outlet.
- (2) Plug the RJ-45 connector of the Ethernet 10/100Base-T cable into the input port of ITA, and plug the other end into a hub or switch, or high speed modem.
- (3) Plug one end of the RJ-11 of phone cord to the PHONE Port (FXS) of the ITA; plug the other end into your telephone or a PABX port.
- (4) Connect one end of an RJ-11 phone cord from the Line Port (FXO) and the other to your wall telephone jack. Now the phone has functions of regular phone and VoIP phone, the phone can choose line to dial out. When the phone power is off, the phone is a regular PSTN phone.
- (5) Plug the accessory power-adapter into the power outlet, then connect the output-plug to power-port of the ITA.
- (6) The ITA will now boot up and log into the service. When you hear a short telephone ring, you are connected and ready to make calls.

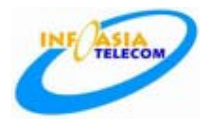

#### **NOTE:**

**You may need to select different RJ-45 cables depending on what you are connecting the ITA to. In most cases you should use a "Straight Through" cable, there may be some setups where you will need a "Cross Over" cable.** 

### **3. Ready to use**

Dial '**#\*047# 'or '#\*0IP#'** on the phone and listen for the local IP Address. Open an Internet Explorer browser on a PC that is connected to the same network as the ITA, type the IP address into the address bar and press Enter. At the Welcome screen, enter **1234** in the **Access code** field and log in. DHCP is default network status.

If your network uses static IP, you should set local IP, subnet mask, gateway IP, DNS and DNS2 first. If your network uses PPPoE, you should set PPP ID, PPP password first After do the corresponding operation above, you should set the user ID, password, IP phone number required to login SIP server and select default working status as PSTN or VoIP from dual mode dropdown menu.

Simply click on Save Settings and exit the browser after the Update Successful screen appears. After the ITA reboots, the **TX/RX** LEDs will flash and if the ITA was properly programmed, the **Service** LED will come on and remain on.

When the phone is off-hook, you will now hear a dial tone and can make calls.

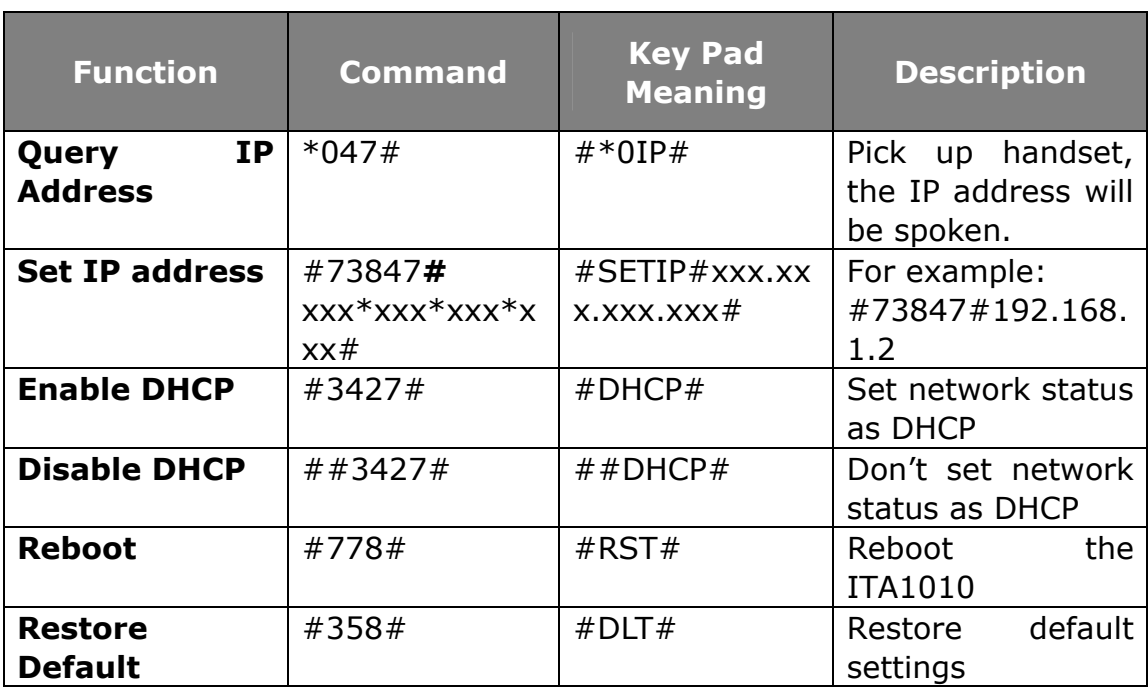

## **4. Commands for Setting Parameters**

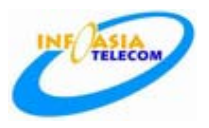

### **http://www.InfoAsiaTelecom.com**

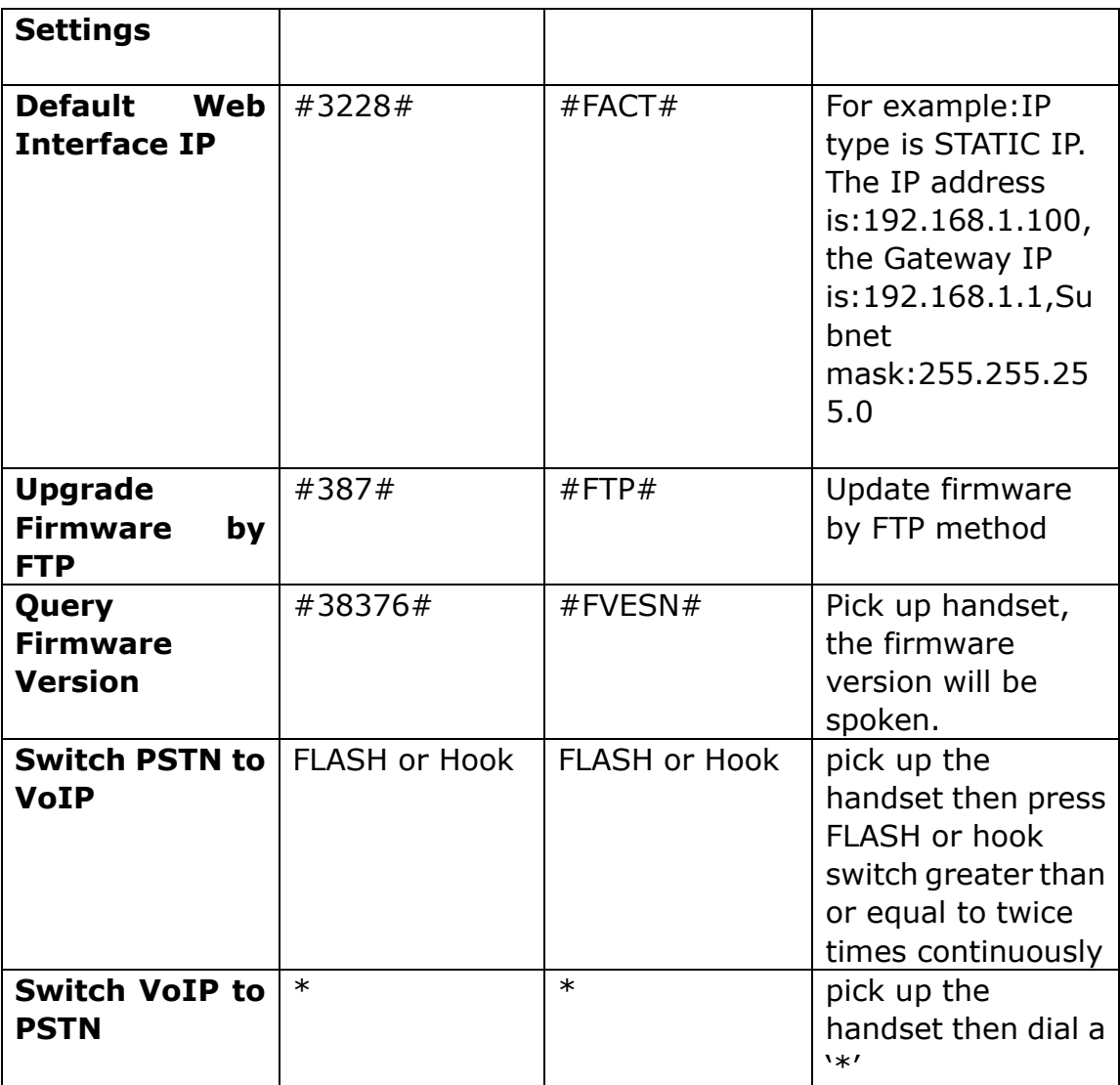

#### **The Electronic Specifications**

- Voltage: 12V DC, 500mA
- Power adapter: AC input 100~120V (USA, Japan etc.) or 220~240V (China, Europe etc.) or 100~240V 47-63Hz
- Network interface: IEEE 802.3 10 Base-T
- EMC: FCC Part15 CLASS B /CE

#### **Operating/storing Environment**

- Operating temperature: 0 to 50° C (32° to 122° F)
- Storing temperature: -30° to 65° C (-22° to 149° F)
- Humidity: 10% to 90% no dew

#### **Dimensions**

 $\bullet$  178x 119x 31.6mm (L x W x H)

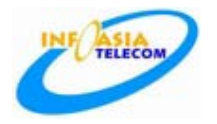

#### **Features**

- Basic Port——two RJ45 ports compatible with IEEE 802.3 10 Base-T, one FXS port, one FXO port.
- Power adapter— AC input 100~120V (USA, Japan etc.) or 220~240V (China, Europe etc.) or 100~240V, 47-63Hz
- Log-in to specific soft-switch platform
- Automatic searching for soft-switch platform
- **•** Supports DHCP: Automatically obtain local IP, subnet mask, router IP
- **•** Supports PPPoE
- Automatic Gain Control
- Voice Active Detection
- Comfortable Noise Generation
- **•** Echo Cancellation
- **•** Dynamic Buffer Management—minimize effect to voice quality caused by audio delay jitter
- Support NAT Traversal
- **•** Supports SIP
- Supports Remote Upgrade
- Lightning proof

#### **Standards and Agreements**

- $\bullet$  IEEE 802.3 10 Base-T
- $\bullet$  G.711A, G.711µ, G.723.1 5.3K/6.3 Kbps and G.729 audio codec
- **SIP**
- **•** TCP/IP: Internet Transport and Control Protocol
- RTP: Real-time Transport Protocol
- **•** RTCP: Real-time Control Protocol
- **•** AGC: Automatic Gain Control
- VAD/CNG Voice active detection/comfortable noise generation
- G.165 Echo cancellation
- DTMF Tone Generate and Detection
- **•** DHCP: Dynamic Host Configuration Protocol
- PPPoE: Point to Point Protocol of Ethernet
- **•** DNS: Domain Name Server
- **•** FTP: File Transfer protocol
- **•** HTTP: Hyper Text Transfer protocol
- Impedance:600Ω

#### **Recommend Usage Net Condition**

- Delay: Less than 400ms
- Jitter: Less than 100ms
- Package loss: Less than 10%
- Bandwidth: Minimums 30Kbps